Title stata.com

**obs** — Increase the number of observations in a dataset

Description Quick start Syntax Remarks and examples Also see

# **Description**

set obs changes the number of observations in the current dataset. # must be at least as large as the current number of observations. If there are variables in memory, the values of all new observations are set to missing.

#### **Quick start**

```
Add 100 observations with no observations currently in memory set obs 100
```

Add 100 observations with 100 observations currently in memory set obs 200

### **Syntax**

set obs #

# Remarks and examples

stata.com

### ▶ Example 1

set obs can be useful for creating artificial datasets. For instance, if we wanted to graph the function  $y=x^2$  over the range 1-100, we could type

```
. drop _all
```

Number of observations (\_N) was 0, now 100.

```
. generate x = _n
```

<sup>.</sup> set obs 100

<sup>.</sup> generate  $y = x^2$ 

<sup>.</sup> scatter y x (graph not shown)

#### Example 2

If we want to add an extra data point in a program, we could type

```
. local np1 = _N + 1
. set obs 'np1'
Number of observations (_N) was 0, now 1.
. set obs '=_N + 1'
```

1

#### Also see

or

- [D] describe Describe data in memory or in a file
- [D] **insobs** Add or insert observations

Stata, Stata Press, and Mata are registered trademarks of StataCorp LLC. Stata and Stata Press are registered trademarks with the World Intellectual Property Organization of the United Nations. StataNow and NetCourseNow are trademarks of StataCorp LLC. Other brand and product names are registered trademarks or trademarks of their respective companies. Copyright © 1985–2023 StataCorp LLC, College Station, TX, USA. All rights reserved.

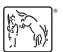

For suggested citations, see the FAQ on citing Stata documentation.